80 POWERPOINT SHORTCUTS

CO goskills

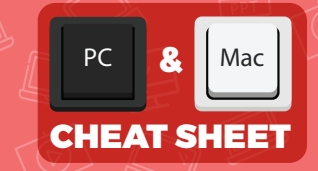

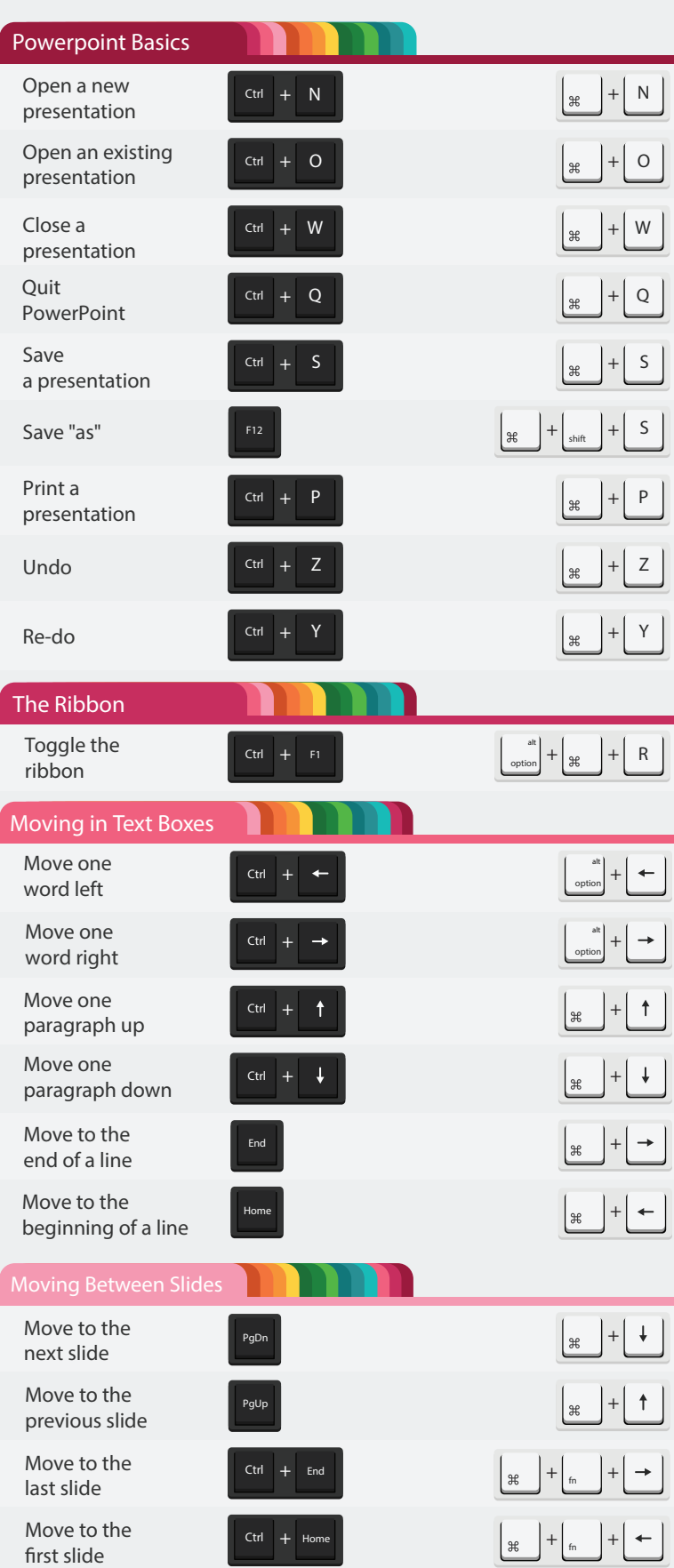

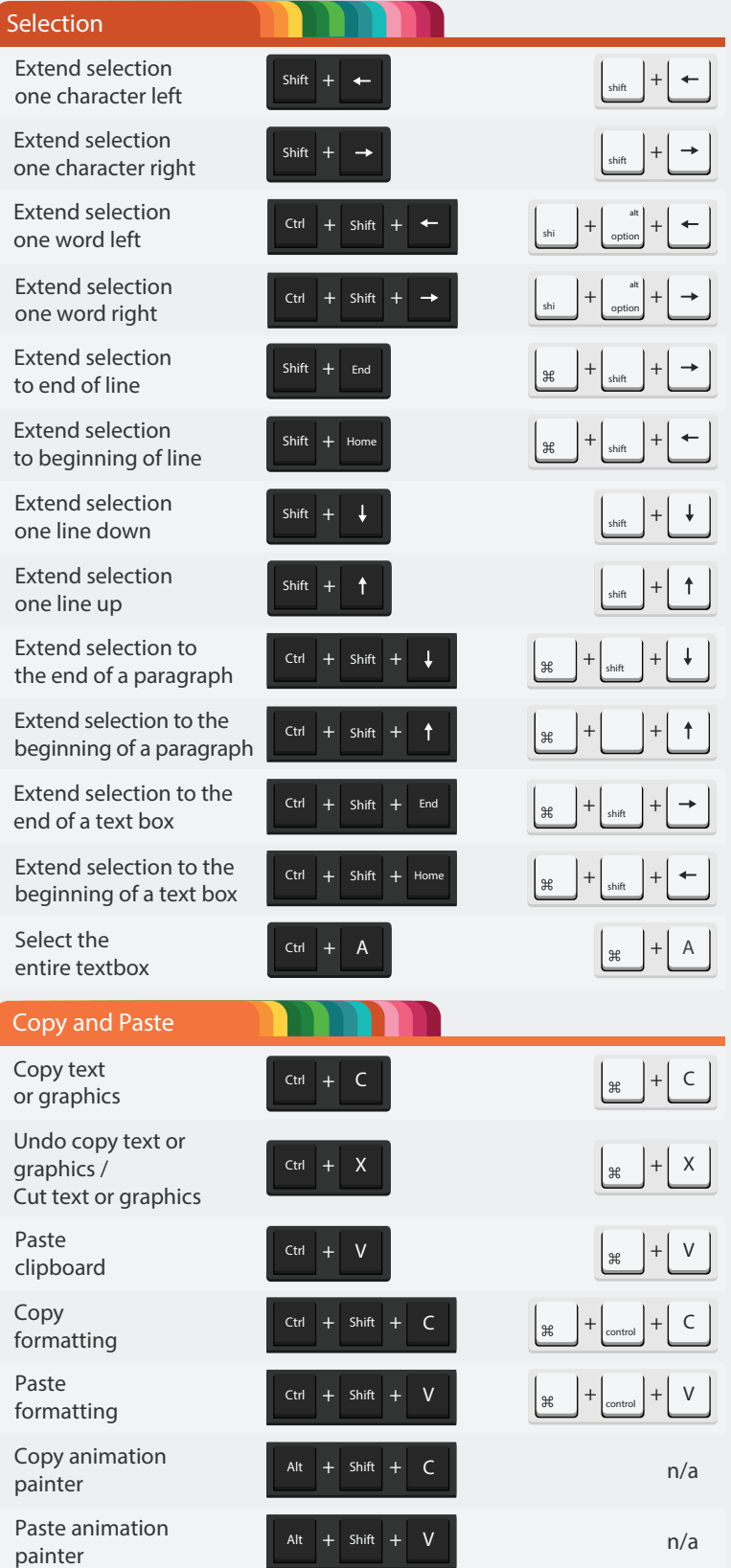

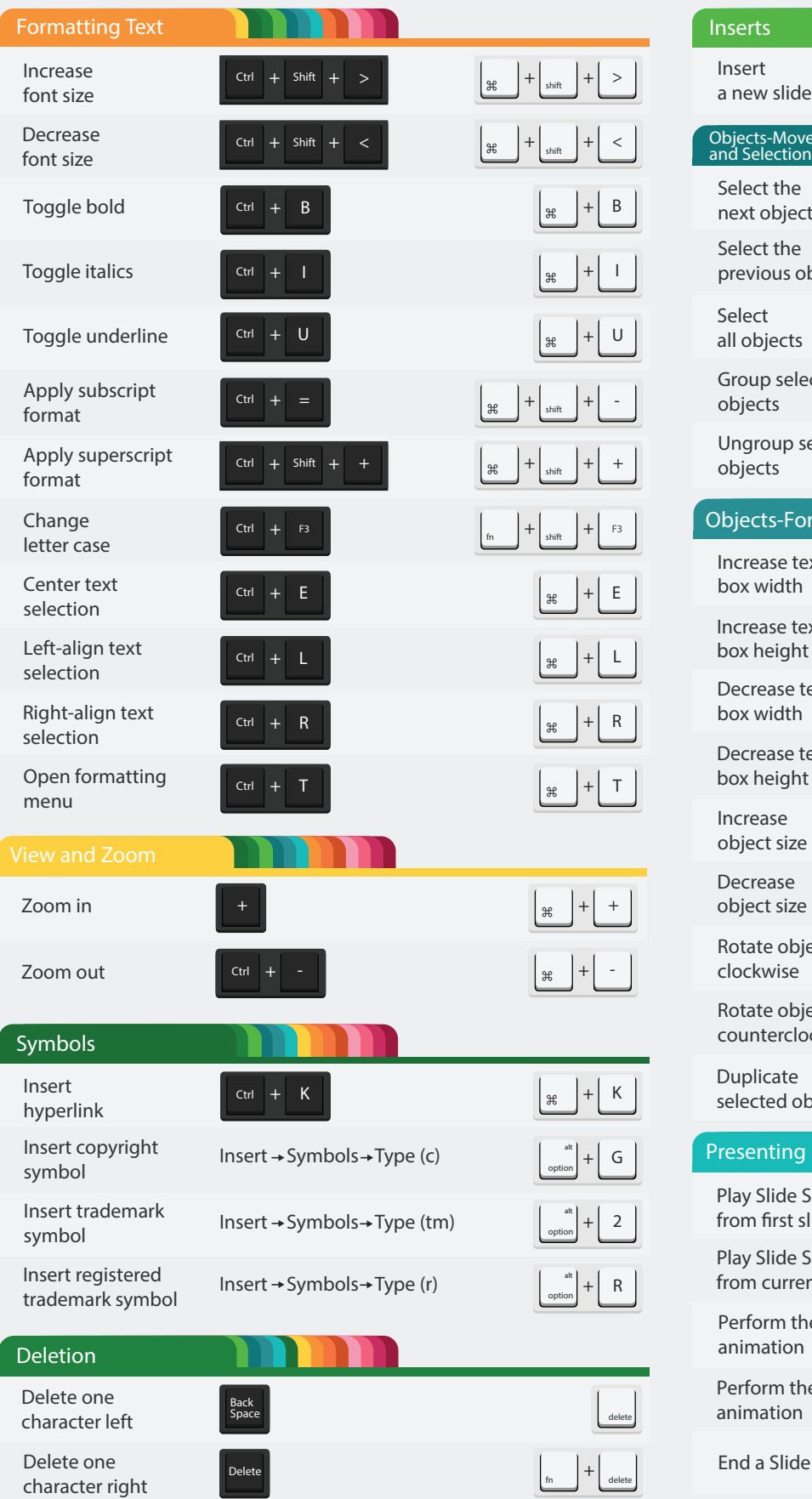

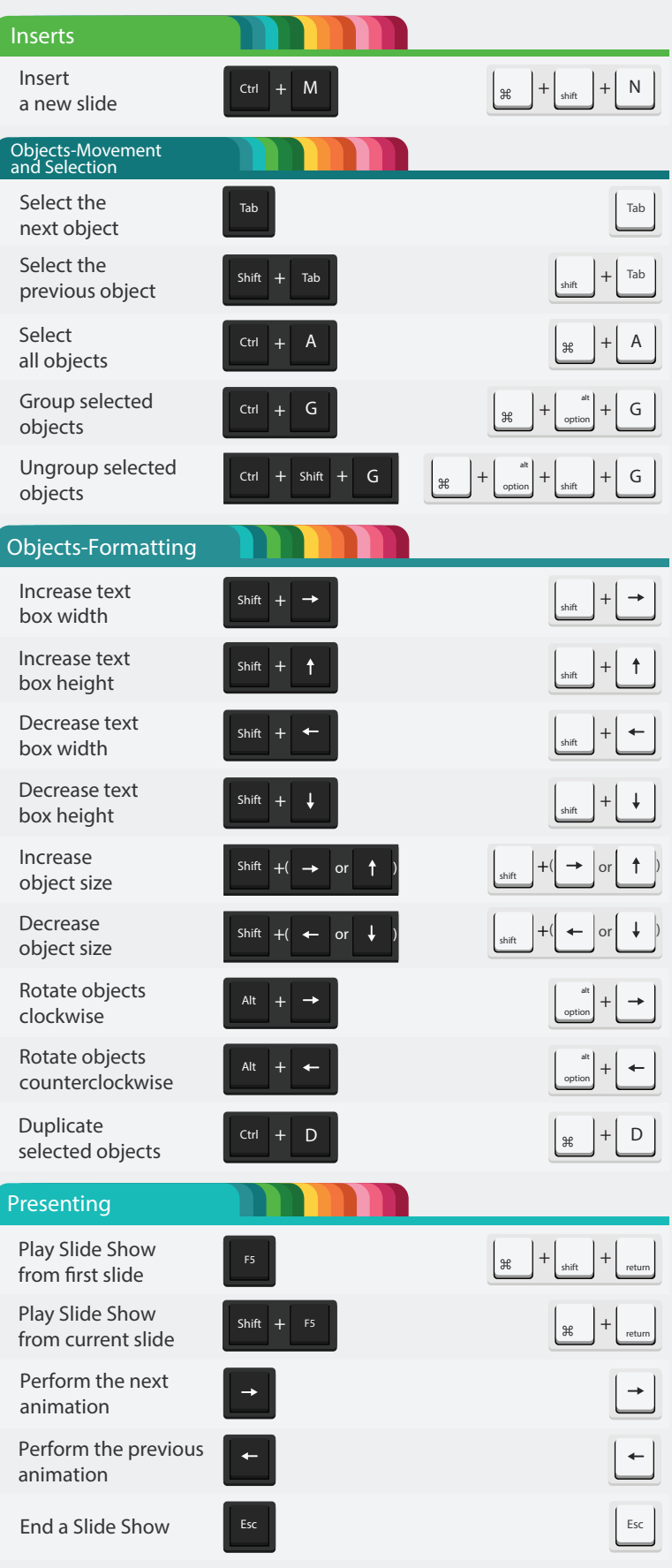

**BO** goskills

www.goskills.com